# **Consulta Metro Rio 2020**

### **Respuesta TMB**

1. En su sistema es posible que el cliente/pasajero embarque utilizando código QR en vez de un SmartCard? Sí

2. Si es sí, cuál es la participación mensual de los embarques con código QR en relación al total de los embarques? (Si es posible, solicitan enviar la evolución mensual desde el momento de lanzamiento hasta el último mes transcurrido)

El servicio de escaneo del código QR del Billete Sencillo de Bus comprado a través de la aplicación TMBApp entró en funcionamiento el día 17 de junio de 2020. **TMB dispone de un amplio sistema de tarificación, el código QR sólo puede ser utilizado para lo que se denomina billete sencillo, es decir, aquel titulo que solo sirve para un viaje del usuario. Este tipo de billetes solo puede comprarse actualmente mediante el código QR**

Durante las dos primeras semanas en funcionamiento su utilización fue del 0,06% del total de validaciones de la Red.

Desde entonces, para los meses de julio, agosto y septiembre, la utilización del servicio se ha mantenido muy constante alrededor del 0,1% del total de validaciones de la Red.

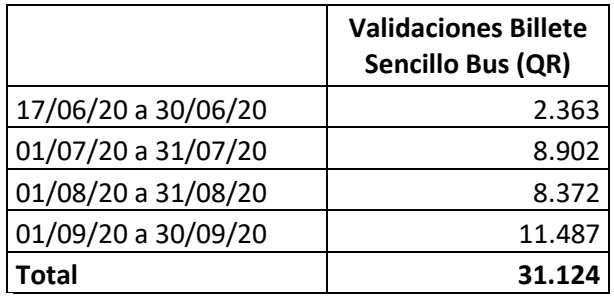

3. Considerando la jornada del cliente, cuál es el paso a paso que el cliente necesita seguir para usar este tipo de pago? Ejemplo:

Adjuntamos toda la información en el siguiente link:

<https://www.tmb.cat/es/tarifas-metro-bus-barcelona/sencillos-e-integrados/bus>

4. Cuáles son los principales desafíos para implantar el método de pago y cuáles fueron las lecciones aprendidas?

Los resultados y los beneficios obtenidos son:

- Digitalización del billete y los procesos de operación y post venta.
- Mejora de las operaciones a bordo y reducción del tiempo de parada.
- Mejora de la experiencia de cliente.
- Mejora de los ingresos directos.

Las líneas estratégicas seguidas, se han basado en:

- Sostenibilidad económica.
- Transformación digital.
- Innovación

#### **Respuesta SITEUR**

1. En su sistema es posible que el cliente/pasajero embarque utilizando código QR en vez de un SmartCard? En el sistema de peaje del SITEUR sí es posible permitir el ingreso a estaciones mediante la compra de un boleto impreso (QR) para UN solo viaje, en el que dicho impreso el pasajero lo presenta en el lector del torniquete habilitado para leer el código QR y permitir el acceso.

2. Si es sí, cuál es la participación mensual de los embarques con código QR en relación al total de los embarques? (Si es posible, solicitan enviar la evolución mensual desde el momento de lanzamiento hasta el último mes transcurrido).

Desde la modernización del sistema de peaje en 2017 a la fecha, el porcentaje de medio de pago por QR es del 29% y el pago mediante tarjeta electrónica es de 71%, el porcentaje varía muy poco y permanece en la actualidad.

3. Considerando la jornada del cliente, cuál es el paso a paso que el cliente necesita seguir para usar este tipo de pago? Ejemplo:

Para la compra de univiajes mediante impresión QR, aquí los pasos y consideraciones:

A.- La máquina no da cambio y solo recibe monedas.

B.- El pasajero deberá llevar el monto exacto en monedas.

C.- El pasajero deberá insertar las monedas hasta llegar a la tarifa vigente.

D.- La máquina emite y le entrega al usuario la impresión del QR.

E.- El impreso QR tiene vigencia de 25 minutos para ser utilizado. (El tiempo es configurable) F.- El QR sólo puede ser utilizado en el acceso inmediato a los equipos. (Esto significa que si la

compra de un QR se realiza en un ingreso distinto, el lector no lo va a reconocer y por ende no podrá ingresar a la estación.

G.- Sobre el punto anterior, mencionar que cada QR está "casado" con un lector especifico de cada acceso a la estación.

H.- El pasajero presenta el QR en el lector del equipo y le permite el acceso.

I.- Una vez utilizado la impresión del QR, queda inhabilitado para ser utilizado.

- Bajar aplicativo XYZ. NO aplica.

- En la estación leer un código QR en peaje. SÏ
- Generar código QR en el celular. No aplica.

- Retirar papel con código QR en una máquina de la estación.

- Acercar código QR en el lector del validador.

- Otras etapas?

4. Cuáles son los principales desafíos para implantar el método de pago y cuáles fueron las lecciones aprendidas?

Serian 3 puntos:

A.- El pasajero en el mejor de los casos se puede llevar la impresión de QR para guardarlo o bien arrojarlo en cualquier lugar de la estación, vías o al interior del tren, generando basura.

B.- El principal desafío, fue que la tarifa vigente que corresponde a la fracción de un peso mexicano, es decir cincuenta centavos. La tarifa anterior era de \$7.00 pesos y el 27 de julio de 2019 se ajustó la tarifa a \$9.50 y ello derivó a modificar la configuración de los equipos para aceptar el monto mayor a la tarifa vigente, es decir a aceptación de la moneda de 10 pesos, con la molestia que los equipos no están preparados para entregar cambio.

C.- Una posible solución es que no se exploró que para incentivar el uso de la tarjeta de prepago, es que el monto de pago con tarjeta sea de \$9.50 y el pago en efectivo mediante viaje único que la tarifa fuera de \$10.00 pesos. (Alternativa técnica que habría que verificar con temas legales y viabilidad de aplicar tarifas diferenciadas).

### **Respuesta Metropolitano de Tenerife**

1. En su sistema es posible que el cliente/pasajero embarque utilizando código QR en vez de un SmartCard?

[Metrotenerife]: Sí, nuestro sistema de billetaje denominado VIA-MOVIL se basa en el uso de códigos QR colocados en cada vehículo para que el usuario realice la validación del viaje a través de una APP instalada en su smartphone

2. Si es sí, cuál es la participación mensual de los embarques con código QR en relación al total de los embarques? (Si es posible, solicitan enviar la evolución mensual desde el momento de lanzamiento hasta el último mes transcurrido).

[Metrotenerife]: Desde su lanzamiento en 2013, en poco más de 3 años Vía-Móvil llegó a alcanzar una penetración cercana al 30% de la demanda total del Tranvía de Tenerife. Tras el lanzamiento de la tarjeta sin contacto (año 2018), se produjo un descenso progresivo, llegando hasta una penetración mínima del 20% de la demanda total del tranvía a comienzos de 2020. En los últimos meses, tras la aparición del Covid-19, se está observando un nuevo crecimiento en la utilización de este sistema.

3. Considerando la jornada del cliente, cuál es el paso a paso que el cliente necesita seguir para usar este tipo de pago?:

[Metrotenerife]: Los pasos son:

# 1. Descarga de la APP

(ANDROID: [https://play.google.com/store/apps/details?id=com.metrotenerife.viamovi](https://play.google.com/store/apps/details?id=com.metrotenerife.viamovil&hl=en) [l&hl=en](https://play.google.com/store/apps/details?id=com.metrotenerife.viamovil&hl=en) , iOS: <https://apps.apple.com/es/app/ten-m%C3%B3vil/id691945071> )

- 2. Registro del nuevo usuario en el sistema (en la propia APP)
- 3. Recarga de saldo mediante tarjeta bancaria (pasarela de pago incluida en la APP)
- 4. Compra del título
- 5. Validación del título una vez en el vehículo mediante la lectura del QR (a través de la cámara del smartphone)
- 6. Generación del recibo para inspección del conductor o del revisor

Para una mejor comprensión del sistema se puede descargar la APP desde los stores (Google o Apple) y se adjunta una guía comercial junto con un código QR para realizar una validación.

4. Cuáles son los principales desafíos para implantar el método de pago y cuáles fueron las lecciones aprendidas?

[Metrotenerife]: A continuación resumimos algunos de los aspectos más relevantes

 No son necesarias modificaciones en la infraestructura de Billetaje actual. La inversión es reducida y su puesta en marcha muy corta

 Se buscaba mayor flexibilidad en la oferta tarifaria. Con este sistema, al ser centralizado, se pueden aplicar lógicas de negocio para aplicar promociones o descuentos de forma ágil.

 Se logra información en tiempo real del sistema, al centralizar los eventos de negocio en los servidores centrales el operador tiene una visión de lo que está ocurriendo en su red en es preciso momento.

 Tenemos un canal de comunicación con todos los usuarios a través de mensajes inAPP. Se puede avisar de un incidente en línea o de una promoción que comienza mañana

 Se hizo hincapié en la seguridad del sistema de forma que la APP del cliente se considera como un elemento externo y no confiable. Se dispone de comprobaciones y alertas para evitar fraudes y malas prácticas

 Fue necesario habilitar ciertas funciones que estuvieran disponibles en la APP aún sin cobertura 4G

 La inclusión del operador de buses en el sistema requirió implementar una cámara de compensación que ya lleva funcionando 6 años.

Recursos adicionales:

- Video general español: <https://vimeo.com/127144521>
- Video general en inglés: <https://vimeo.com/127144523>
- Videos específicos español:
	- o Alta: <https://vimeo.com/75017536>
	- o Carga de dinero y compra: <https://vimeo.com/75017539>
	- o Ventajas: <https://vimeo.com/75017537>
	- o Validación: <https://vimeo.com/75017538>

- Presentación 2020 en congreso Iberoamericano de sistemas inteligentes de transporte: <https://youtu.be/XF51iYzWBsY>

Video español con subtítulos en portugués: [https://youtu.be/Dlr\\_cGUustA](https://youtu.be/Dlr_cGUustA)

# **Respuesta Metro de Medellín**

1. En su sistema es posible que el cliente/pasajero embarque utilizando código QR en vez de un SmartCard?

R//: El sistema de Recaudo Cívica actualmente cuenta con medio de pago basado en Tarjeta Inteligente Sin Contacto (TISC) estándar Mifare Plus. Para finales del 4Q del año 2020 tenemos previsto el lanzamiento de la nueva aplicación móvil, la cual incluirá entre otras novedades la posibilidad que los usuarios planifiquen su viaje y realicen pagos en transporte y establecimientos de comercio mediante pagos QR digitales.

2. Si es sí, cuál es la participación mensual de los embarques con código QR en relación al total de los embarques? (Si es posible, solicitan enviar la evolución mensual desde el momento de lanzamiento hasta el último mes transcurrido).

R//: Aun no contamos con estadísticas.

3. Considerando la jornada del cliente, cuál es el paso a paso que el cliente necesita seguir para usar este tipo de pago?

R//:

- Descargar la app
- Registrarse y aceptar condiciones de uso
- Realizar Cash in
- Planificar el Viaje
- Generar QR en la app
- Utilizar el sistema acercando el QR generado la app al validador

4. Cuáles son los principales desafíos para implantar el método de pago y cuáles fueron las lecciones aprendidas?

R//: Motivaciones: Compromiso del Metro de Medellín con la trasformación digital enmarcadas en las tecnologías 4.0 y ambientalmente sostenibles.Retos: adopción de medios de pago digitales

La fecha máxima de respuesta es hasta el 6 de noviembre de 2020 a este mismo correo.